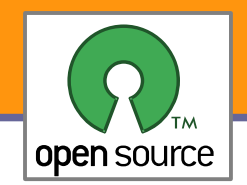

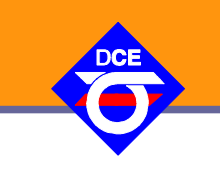

# Open Source Programování

#### http://rtime.felk.cvut.cz/osp/

Pavel Píša <pisa@fel.cvut.cz> http://cmp.felk.cvut.cz/~pisa Michal Sojka František Vacek **DCE FEL ČVUT**

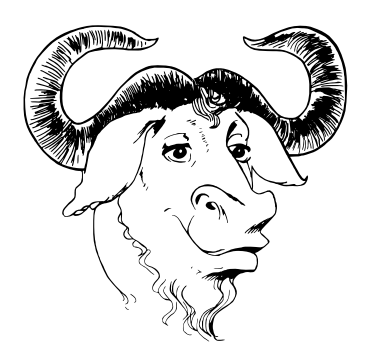

© Copyright 2004-2010, Pavel Píša, Michal Sojka, František Vacek, Free-Electrons.com, GNU.org, kernel.org, Wikipedia.org Creative Commons BY-SA 3.0 license Latest update: 9. III 2010

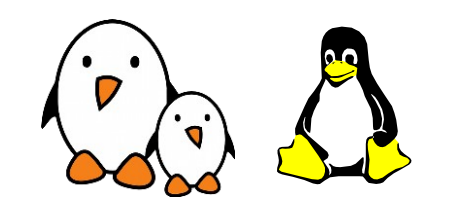

**1**

Opensource programování **http://rtime.felk.cvut.cz/osp/**

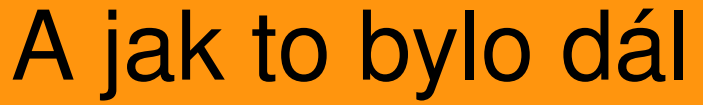

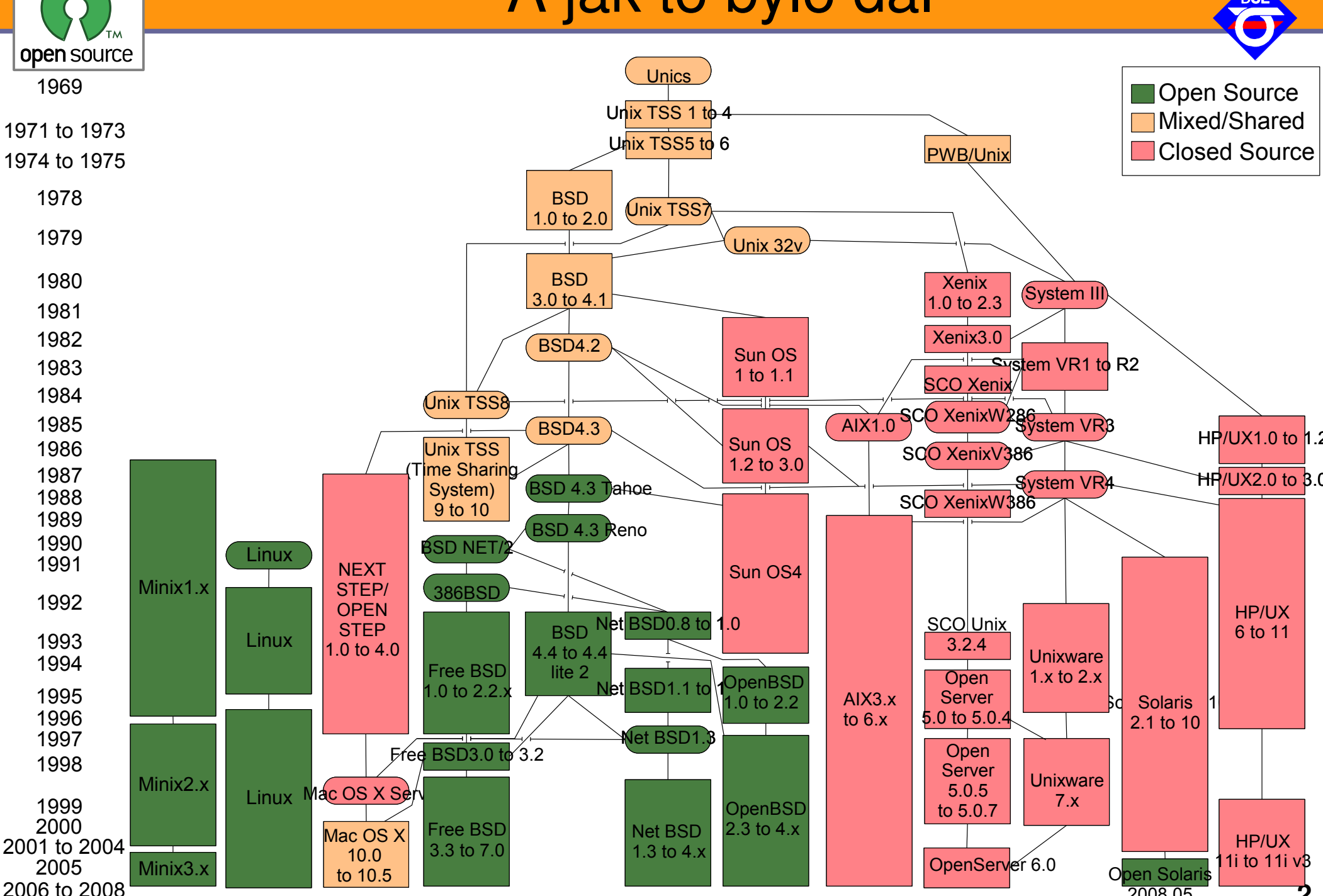

**2**

2008.05

Opensource programování **http://rtime.felk.cvut.cz/osp/**

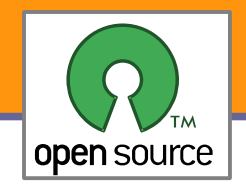

#### Unix – hlavní větve

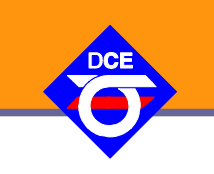

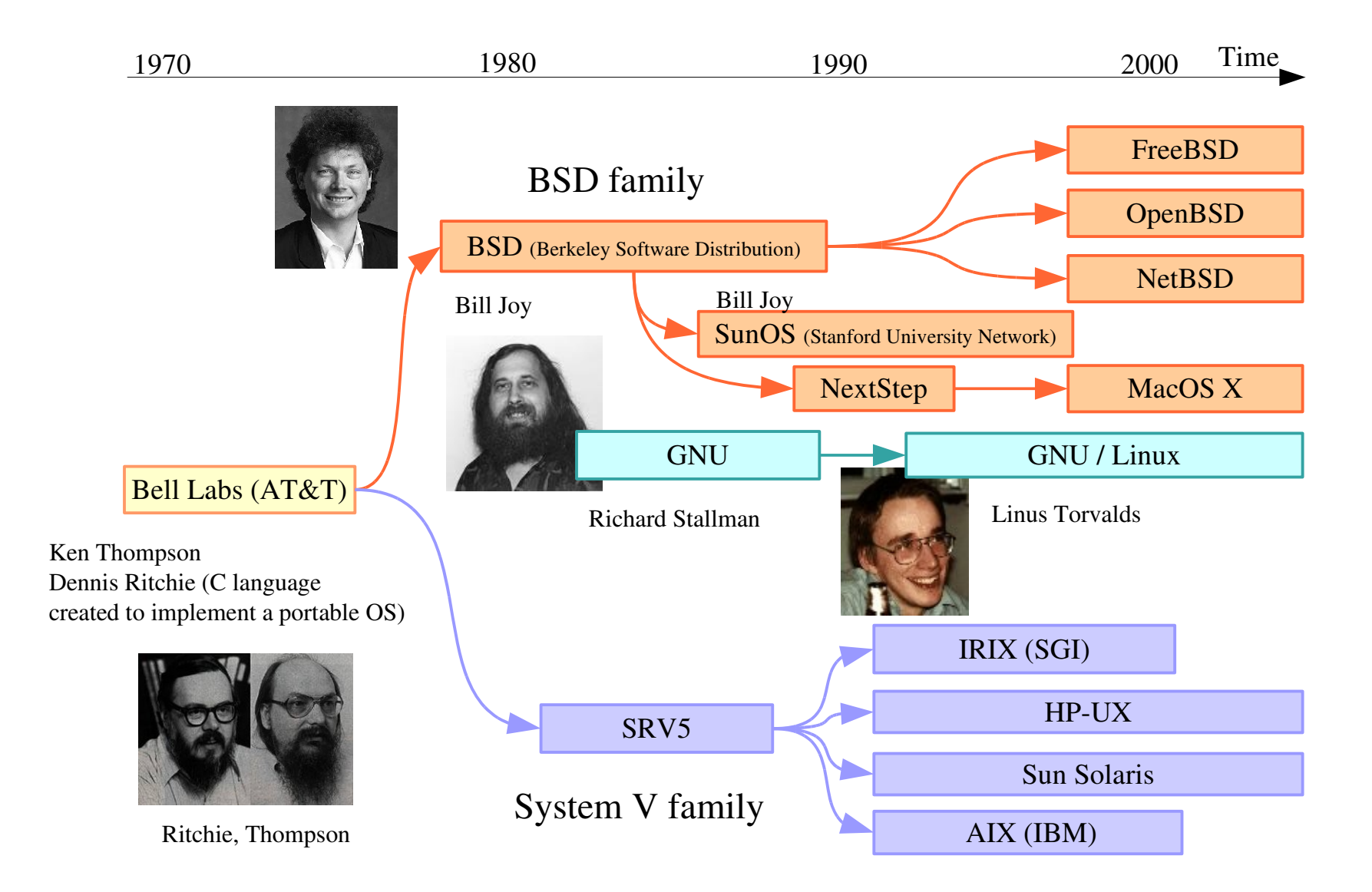

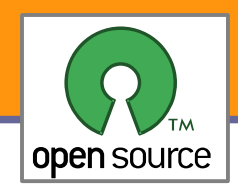

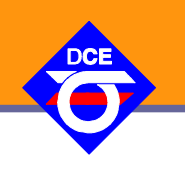

- ▶ 5.1. 1991 Linus Torvalds kupuje IBM PC
- V srpnu 1991 Linus informace o záměru napsat jádro
- ▶ 1991 verze 0.01 publikována na internetu
- ▶ 1994 verze 1.0 jeden i386 CPU
- ▶ 1996 verze 2.0 SMP pro aplikace, BKL pro jádro
- ▶ 1999 verze 2.2 spinlock, m68k a PowerPC
- $\triangleright$  2001 verze 2.4 ISA PnP, USB, PC Cards, PA-RISC, později Bluetooth, LVM, RAID, ext3
- ▶ 2003 verze 2.6 mainline µClinux, ARM a další, PAE, ALSA, preemption, Native POSIX Thread Library, Futex, později FUSE, JFS, XFS, ext4, robust mutex, prio inherit mutex, high resolution timers
- ▶ Okolo 2007 CONFIG\_PREEMPT\_RT, spinlock→RT-mutex, rušení BKL, IRQ→thready, preemptible RCU

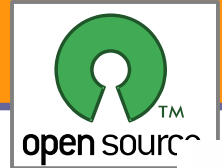

#### GNU/Linux on trpaslíků

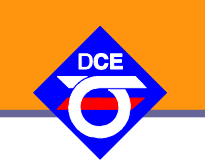

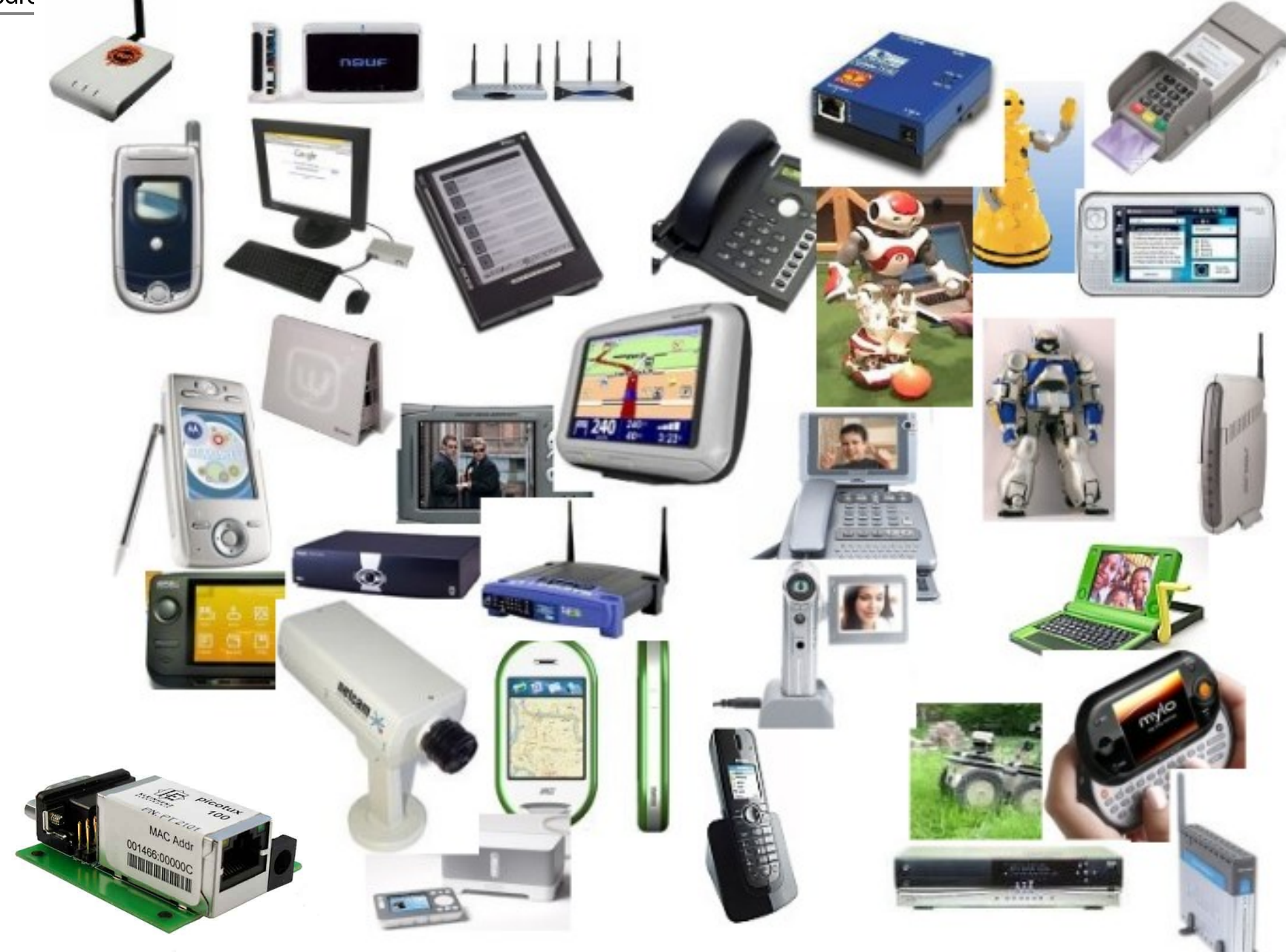

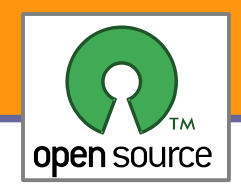

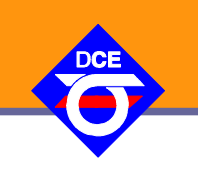

- ▶ IBM Roadrunner, Los Alamos National Laboratory
- **Majitel: National Nuclear Security Administration, USA**
- **LINPACK/BLAS (Basic Linear Algebra Subprograms) systém**
- Architectura: 12,960 IBM PowerXCell 8i CPUs,
	- 6,480 AMD Opteron dual-core processors, Infiniband, Linux
- ▶ Systém: Red Hat Enterprise Linux a Fedora
- Mapájení: 2.35 MW
- Velikost: 296 stojanů 560 m2
- **Pamět: 103.6 TiB**
- Výkon 1.042 petaflops
- Cena: USD \$125M

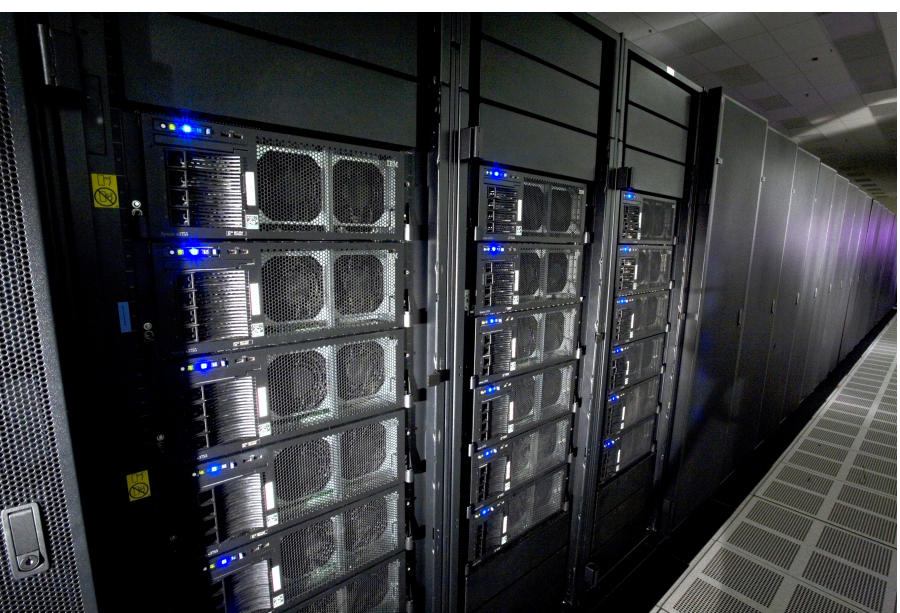

▶ SGI SSI (single system image) Linux, 2048 Itanium CPU a 4TiB RAM

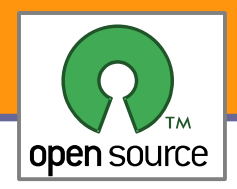

#### Top 500 Supercomputers

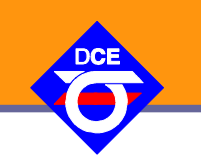

Podle operačního systému

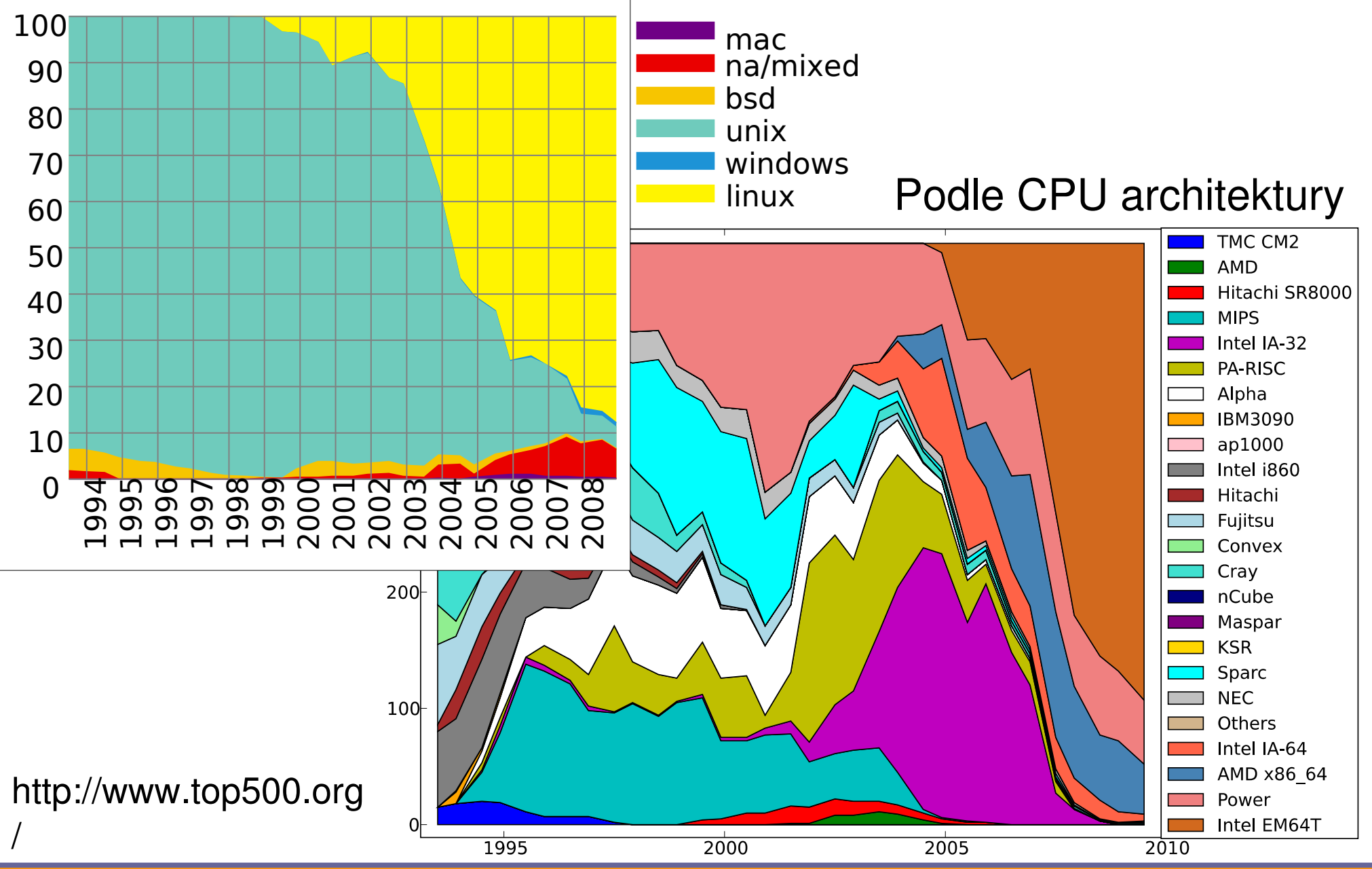

Opensource programování **http://rtime.felk.cvut.cz/osp/**

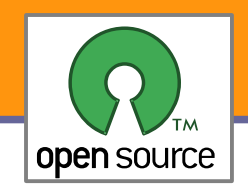

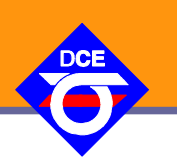

- **Operating system used in the previous project** 
	- **Proprietary OS: 39%**
	- **Free of cost embedded Linux: 29%**
	- **Embedded Linux with commercial support: 11%**
	- Home grown OS: 7%
	- No OS: 11%
- ▶ Operating system planned for the next project
	- **Free of cost embedded Linux: 71%**
	- **Embedded Linux with commercial support: 16%**
	- **Proprietary OS: 12%**
	- Home grown OS: 1%
- ▶ Source: Venture Development Corp, October 2007 http://www.vdc-corp.com/\_documents/pressrelease/press-attachment-1394.pdf

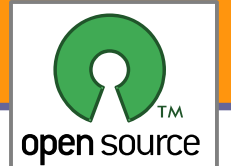

# Architektura (unixových) systémů

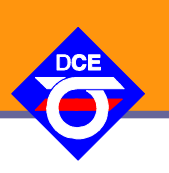

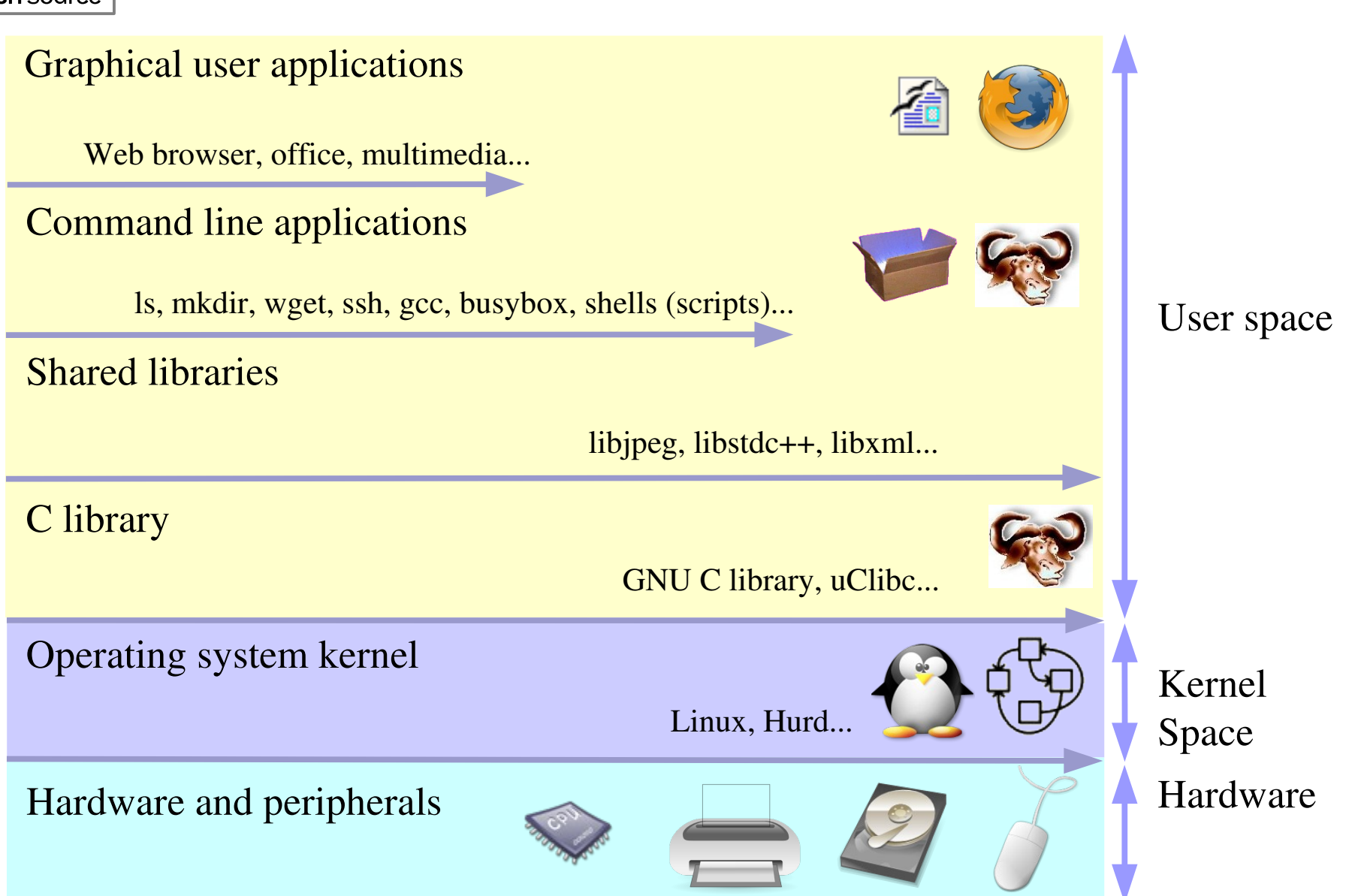

Převzato z http://free-electrons.com/docs/freesw (Michael Opdenacker)

Opensource programování **http://rtime.felk.cvut.cz/osp/**

**9**

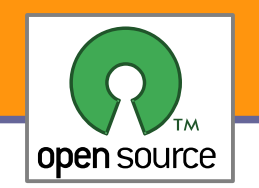

## Spodní vrstvy operačního systému

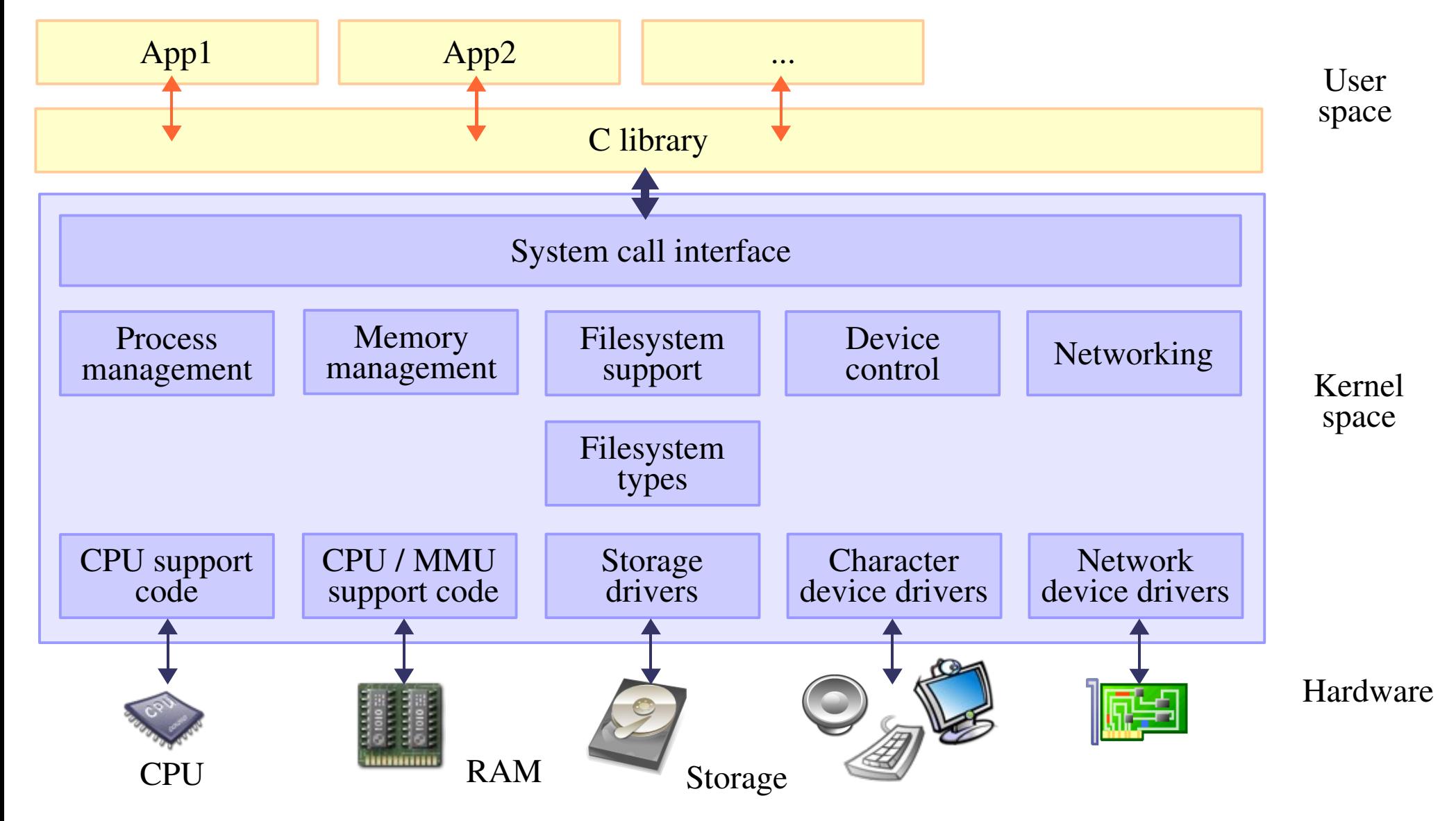

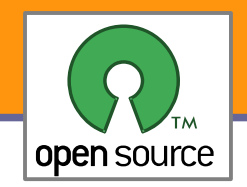

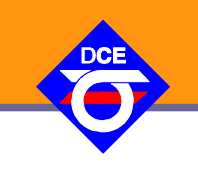

Mějme jednoduchý požadavek alokovat a uvolňovat unikátní čísla (např. PID) v určitém rozsahu (alloc\_pid)

```
int pid_used[MAX_PID];
int alloc_pid(void)
{ static int pid = 1;
  for(i = 1; i<MAX_PID; i++) {
        if (!pid_used[pid]) {
       pid\_used[i] = 1;      return i;
        } else {
       pid = pid<MAX_PID-1?pid+1:1;    }
\qquad \qquad \}  Return 0;
```
Na jednom CPU to jde, ale co cache na 2048 SSI (MSI, MOSI, MOESI si vzalo veškerý výkon)

Kód asi není dobře Chybí SMP, přidáme zámky Ó to je pomalé Zkusíme atomické operace a bitové pole

```
while (1) {
   if (!test and set bit(\ldots)) {
          atomic_dec(&nr_free);
          return pid;
\begin{matrix} \end{matrix}}
```
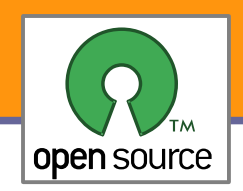

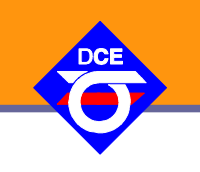

- Ve skutečnosti je to mnohem složitější
- **Protože jádro podporuje i jmenné prostory (lehká virtualizace),** potřebujeme celý řetěz PIDů pro každý name space
- Nemůžeme použít statické pole, max user processes je jen administrátorem nastavitelná konstanta (ulimit -u / -a) Max 4 millióny PID na 64-bit arch., horní bity pro robust futex na 32-bit max 32 tisíc, CONFIG\_BASE\_SMALL 8 tisíc
- Vše tedy musí být dynamické, nelze zabrat tolik paměti zbytečně, zároveň použití PID jako jednoznačného ID je v jádře díky NS nemožné
- **Řešení:** struct pid zároveň slouží jako reference na a pro struct task\_struct
- PIDMAP\_ENTRIES ((PID\_MAX\_LIMIT+8\*PAGE\_SIZE1)/PAGE\_SIZE/8)
- **Ukázka** make cscope, kscope **a** make htmldocs

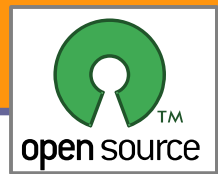

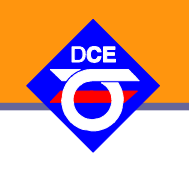

- **FUTEX** fast userspace mutex
- Pro shared převod na vma+index+offs→mezi procesy (get futex key)
- ▶ Základ pro pthread mutex init, lock, trylock, unlock, destroy

 $\{$ 

}

}

- Ale i sem post, sem wait a veškeré pthread cond
- FUTEX\_ + WAIT
	- + WAKE
	- + FD
	- + REQUEUE
	- + CMP\_REQUEUE
	- + WAKE\_OP
	- + LOCK\_PI
	- + UNLOCK\_PI
	- + TRYLOCK\_PI
	- + WAIT\_BITSET
	- + WAKE\_BITSET
	- + WAIT\_REQUEUE\_PI
	- + CMP\_REQUEUE\_PI

```
static inline int
usema_down(ulock_t *ulock)
         if (!__ulock_down(ulock))
                           return 0;
```

```
    return sys_ulock_wait(ulock);
```

```
static inline int
usema_up(ulock_t *ulock)
\{
```

```
if (!_ulock_up(ulock))
                      return 0;
    return sys_ulock_wakeup(ulock);
```
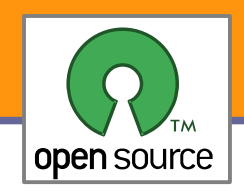

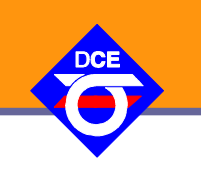

- Robust FUTEX od 2.6.17
- **Priority inheritance pro uživatelské procesy od 2.6.18** pthread mutexattr setprotocol (..., PTHREAD PRIO INHERIT)
- glibc/nptl/sysdeps/unix/sysv/linux/i386/lowlevellock.h
- **Ulrich Drepper: Futexes Are Tricky**

http://people.redhat.com/drepper/futex.pdf

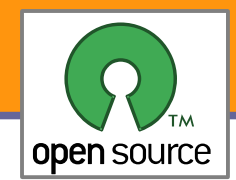

## První pokus o futex

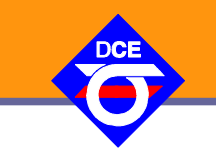

```
class mutex
{
    public:
   mutes (): val (0) { }   void lock () {
          int c;
     while ((c = atomic\_inc (val)) != 0)futex_wait (\&\text{val}, c + 1);   void unlock () {
     val = 0; futex_wake (\text{eval}, 1);  private:
      int val;
};
```
Špatně:

**I** livelocks caused by the unconditional change of the futex variable must be avoided

- $\blacktriangleright$  the futex value must not overflow
- **If** in case it is known no threads wait on the mutex the futex wake call should be avoided.

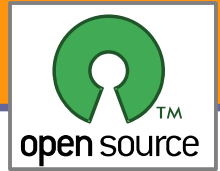

# Druhý pokus o futex

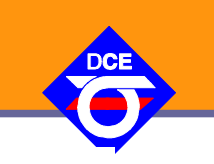

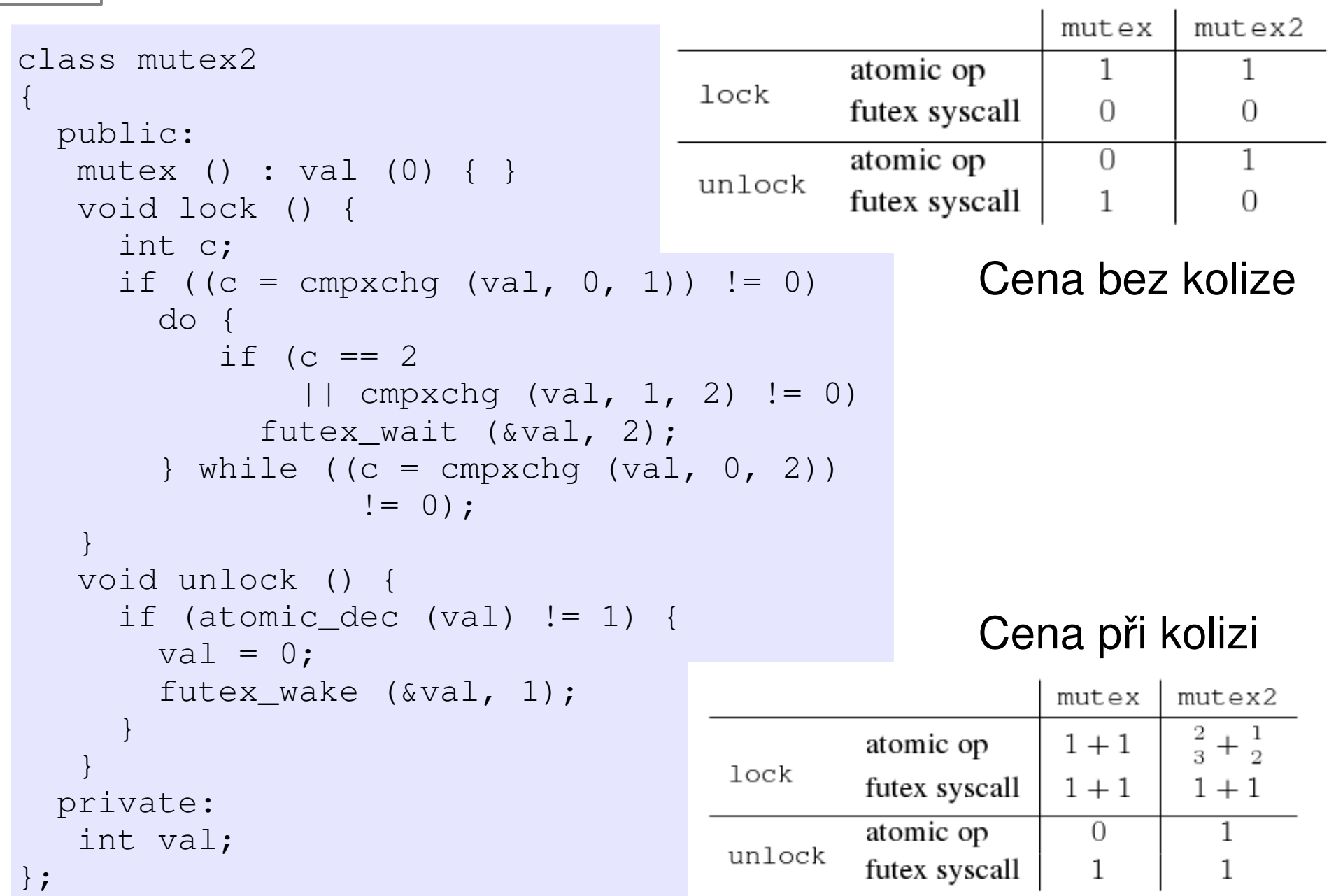

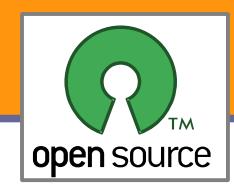

# Finální řešení obyčejného futexu

```
class mutex3
{
    public:
      mutex () : val (0) { }
      void lock () {
           int c;
      if ((c = cmpxchg (val, 0, 1)) != 0) {
        if (c != 2)
           c = xchq (val, 2);
        while (c := 0) {
                    futex_wait (&val, 2);
           c = xchq (val, 2);
       }
     }
   }
      void unlock () {
      if (atomic dec (val) != 1) {
        val = 0;
        futex wake (\text{eval}, 1);     }
                                         1<sup>c</sup>   }
    private:
      int val;
                                         ur
};
```
#### Cena při kolizi

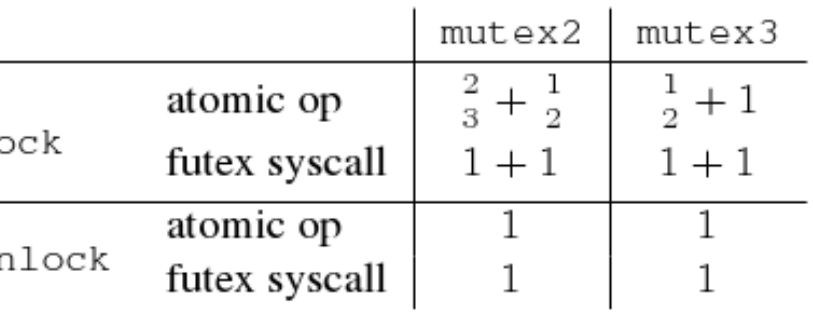

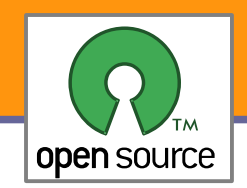

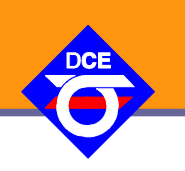

**Embedded Linux driver development** http://free-electrons.com/docs/kernel